# Computer Proficiency Certification Test

 $\cdot$  C  $\cdot$ 

#### **Notations :**

1. Options shown in green color and with  $\checkmark$  icon are correct. 2. Options shown in red color and with  $*$  icon are incorrect.

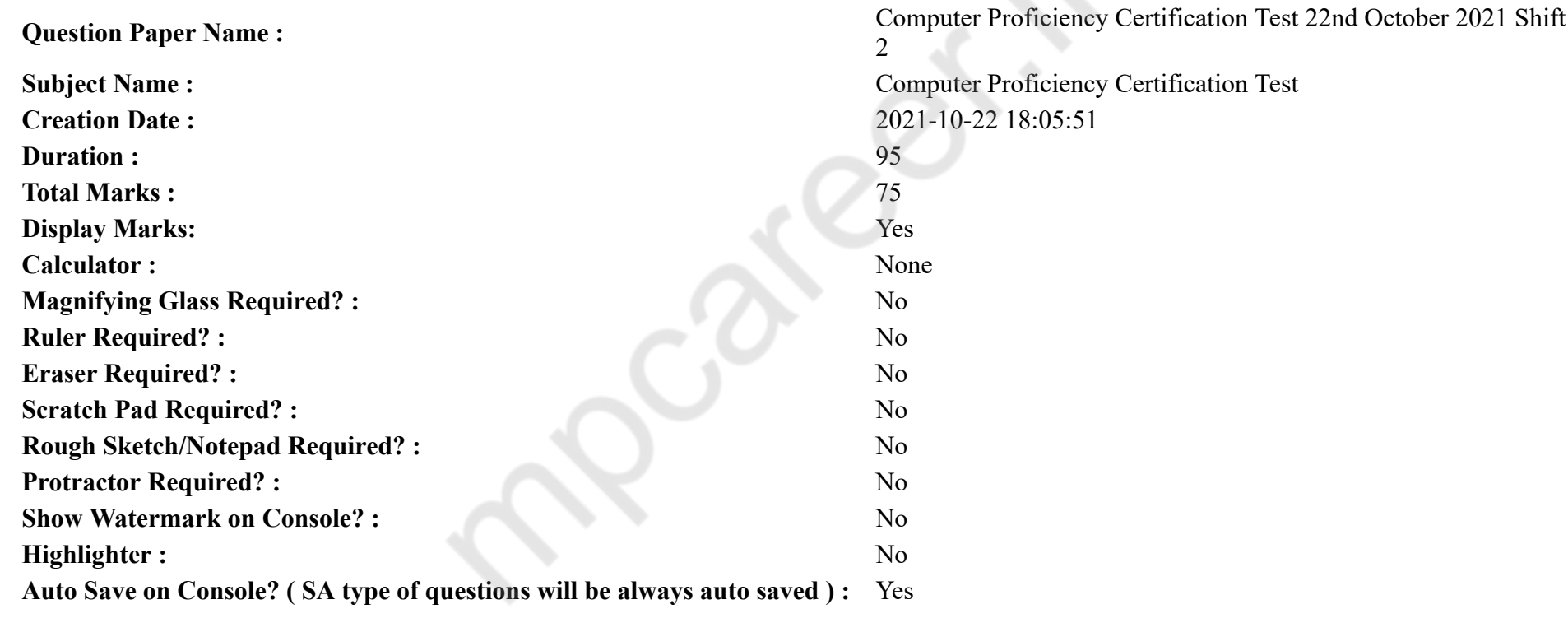

# **CPCT**

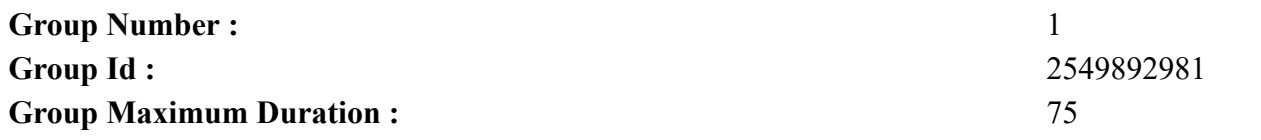

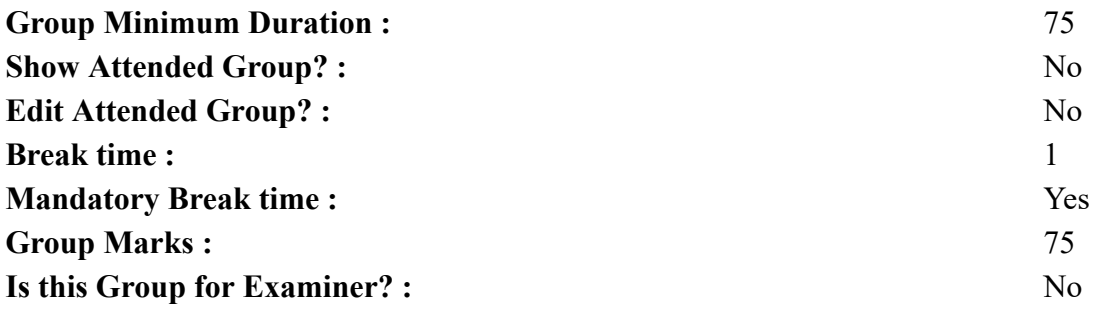

# **COMPUTER PROFICIENCY AND PROFICIENCY IN GENERAL IT SKILLS AND NETWORKING**

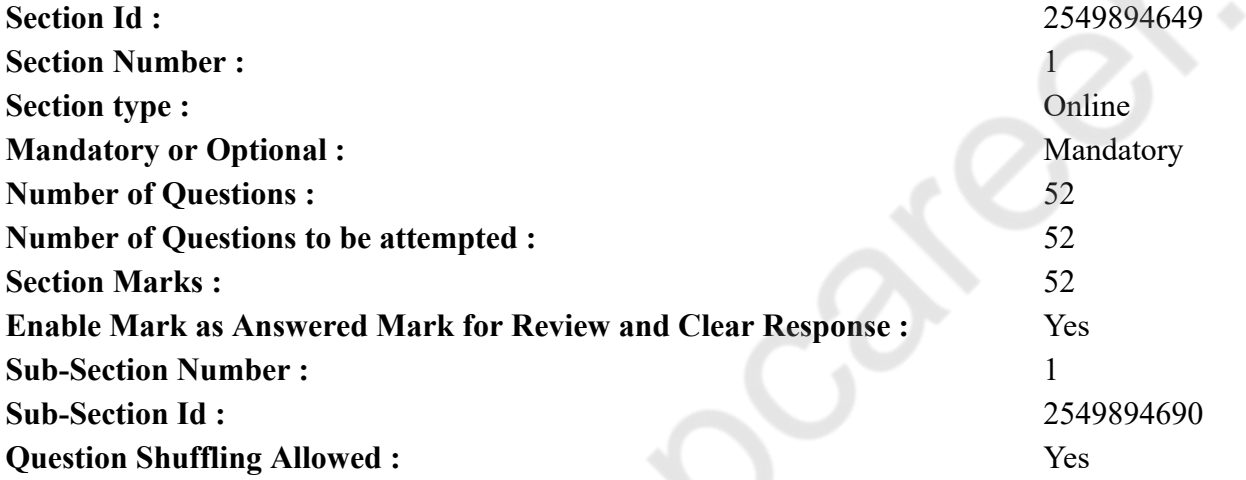

**Question Number : 1 Question Id : 25498942244 Question Type : MCQ Option Shuffling : Yes Is Question Mandatory : No Correct Marks : 1 Wrong Marks : 0**

The most important or powerful computer in a typical network is a \_\_\_\_\_\_.

**Options :**

1. \* desktop

- 2. <sup>\*</sup> network station
- 3. network client
- 4. network server

**Question Number : 1 Question Id : 25498942244 Question Type : MCQ Option Shuffling : Yes Is Question Mandatory : No Correct Marks : 1 Wrong Marks : 0** एक परंपरागत नेटवर्क में सबसे महत्वपूर्ण या शक्तिशाली कंप्यूटर को \_\_\_\_\_\_ कहते हैं। **Options :** 1. डेस्कटॉप

- 
- 2. नेटवर्क स्टेशन
- 3. नेटवर्क क्लाइंट
- 4. नेटवर्क सर्वर

**Question Number : 2 Question Id : 25498942245 Question Type : MCQ Option Shuffling : Yes Is Question Mandatory : No Correct Marks : 1 Wrong Marks : 0**

What is an E-mail?

# **Options :**

- 1. An internet standard, which allows users to upload and download files.
- 2. An online area on which a user can converse in written form about any special subject.
- 3. Transmission of files and messages through computer network.
- 4. <sup>\*</sup> A real time typed conversation.

**Question Number : 2 Question Id : 25498942245 Question Type : MCQ Option Shuffling : Yes Is Question Mandatory : No Correct Marks : 1 Wrong Marks : 0** ई-मेल क्या होता है?

**Options :**

- 1. इंटरनेट का एक मानक, जिसकी मदद से यूज़र्स फ़ाइलें अपलोड या डाउनलोड कर सकते हैं।
- 2. एक ऑनलाइन प्लैटफ़ॉर्म, जहां पर यूज़र किसी खास विषय पर लिखित संचार कर सकता है।
- 3. कंप्यूटर नेटवर्क के माध्यम से फ़ाइलों और संदेशों का ट्रां समिशन।
- 4. एक रियल टाइम लिखित (टाइप्ड) संवाद।

**Question Number : 3 Question Id : 25498942246 Question Type : MCQ Option Shuffling : Yes Is Question Mandatory : No Correct Marks : 1 Wrong Marks : 0**

A contains commands that can be selected.

- 1. <sup>\*</sup> Pointer  $2.$  Menu
- 3.  $\ast$  Icon
- 4. Button

**Question Number : 3 Question Id : 25498942246 Question Type : MCQ Option Shuffling : Yes Is Question Mandatory : No Correct Marks : 1 Wrong Marks : 0** एक \_\_\_\_\_\_ में कमांड होते हैं जिन्हें चुना जा सकता है।

**Options :**

- $1.$  \* पॉइंटर
- 2. मेन्यू
- 3. आइकन
- 4. बटन

**Question Number : 4 Question Id : 25498942247 Question Type : MCQ Option Shuffling : Yes Is Question Mandatory : No Correct Marks : 1 Wrong Marks : 0**

Internet is a network of:

#### **Options :**

- 1. <sup>\*</sup> computers
- 2.  $*$  terminal
- $3.$  networks
- 4. mail Server

**Question Number : 4 Question Id : 25498942247 Question Type : MCQ Option Shuffling : Yes Is Question Mandatory : No Correct Marks : 1 Wrong Marks : 0** इंटरनेट किस का एक नेटवर्क है? **Options :** 1. कंप्यूटर का 2. टर्मिनल का

3. नेटवर्क्स का

# 4. मेल सर्वर का

# **Question Number : 5 Question Id : 25498942248 Question Type : MCQ Option Shuffling : Yes Is Question Mandatory : No Correct Marks : 1 Wrong Marks : 0**

To insert a picture into MS Word document, which of the following methods is used?

#### **Options :**

- 1. Insert > Picture command
- 2.  $\ast$  Insert > Object command
- 3.  $\ast$  Add > Picture command
- 4.  $\frac{1}{2}$  Insert > File command

**Question Number : 5 Question Id : 25498942248 Question Type : MCQ Option Shuffling : Yes Is Question Mandatory : No Correct Marks : 1 Wrong Marks : 0**

निम्न में से किस पद्धति का उपयोग MS Word डॉक्युमेंट में चित्र सम्मिलित करने के लिए किया जाता है?

#### **Options :**

- 1.  $\blacktriangleright$  Insert > Picture command
- 2.  $\frac{1}{2}$  Insert > Object command
- 3.  $\ast$  Add > Picture command
- 4.  $\frac{1}{2}$  Insert > File command

**Question Number : 6 Question Id : 25498942249 Question Type : MCQ Option Shuffling : Yes Is Question Mandatory : No**

# **Correct Marks : 1 Wrong Marks : 0**

Duplication of data is known as \_\_\_\_\_\_.

#### **Options :**

- 1.  $\ast$  data inconsistency
- 2.  $\ast$  data repentance
- $3.$  data redundancy
- 4. data error

**Question Number : 6 Question Id : 25498942249 Question Type : MCQ Option Shuffling : Yes Is Question Mandatory : No Correct Marks : 1 Wrong Marks : 0**

# डेटा के दोहरीकरण को \_\_\_\_\_\_ के रूप में जाना जाता है।

**Options :**

- 1. डेटा इन्कन्सीस्टेंसी
- 2. डेटा रिपेंटंस
- 3. डेटा रिडण्डेंसी
- 4. डाटा एरर

# **Question Number : 7 Question Id : 25498942250 Question Type : MCQ Option Shuffling : Yes Is Question Mandatory : No**

#### **Correct Marks : 1 Wrong Marks : 0**

Which of the following data types is used to store objects such as images, documents and graphs?

# **Options :**

- 1. Hyperlink
- 2. **V** OLE Object
- 3.  $*$  Text
- 4. Description

**Question Number : 7 Question Id : 25498942250 Question Type : MCQ Option Shuffling : Yes Is Question Mandatory : No Correct Marks : 1 Wrong Marks : 0**

निम्न में से कौन सा डेटा प्रकार वस्तुओं, दस्तावेजों, और ग्राफ जैसे वस्तुओं को संग्रहीत करने के लिए उपयोग किया जाता है?

**Options :**

- 1. हाइपरलिंक
- $2.$   $\blacktriangleright$  OLE ऑब्जेक्ट
- 3. टेक्स्ट
- 4. विवरण (डिस्क्रिप्शन)

**Question Number : 8 Question Id : 25498942251 Question Type : MCQ Option Shuffling : Yes Is Question Mandatory : No Correct Marks : 1 Wrong Marks : 0**

is the process of saving information to the secondary storage device.

- 1. <sup>\*</sup> Reading
- 2. **\*** Hearing

# 3. Writing

#### 4. Drawing

**Question Number : 8 Question Id : 25498942251 Question Type : MCQ Option Shuffling : Yes Is Question Mandatory : No Correct Marks : 1 Wrong Marks : 0**

\_\_\_\_\_\_ द्वितीयक संग्रहण डिवाइस में जानकारी सहेजने की प्रक्रिया है।

# **Options :**

- 1. रीडिंग
- 2. हियरिंग
- 3. राइटिंग
- $4.$   $*$  ड्रॉइंग

**Question Number : 9 Question Id : 25498942252 Question Type : MCQ Option Shuffling : Yes Is Question Mandatory : No Correct Marks : 1 Wrong Marks : 0**

CAD stand for:

# **Options :**

- 1. Computer Aided Design
- 2. <sup>\*</sup> Computer Algorithm Design
- 3. <sup>\*</sup> Computer Application in Design
- 4. Computer Appliance Design

**Question Number : 9 Question Id : 25498942252 Question Type : MCQ Option Shuffling : Yes Is Question Mandatory : No Correct Marks : 1 Wrong Marks : 0**

CAD का पूर्ण रूप क्या है?

- 1. कंप्यूटर एडिड डिजाईन (Computer Aided Design)
- 2. कंप्यूटर अल्गोरिथम डिजाईन (Computer Algorithm Design)
- 3. कंप्यूटर एप्लीकेशन इन डिजाईन (Computer Application in Design)
- 4. कंप्यूटर एप्लायंस डिजाईन (Computer Appliance Design)

# **Question Number : 10 Question Id : 25498942253 Question Type : MCQ Option Shuffling : Yes Is Question Mandatory : No**

#### **Correct Marks : 1 Wrong Marks : 0**

Which of the following terms will be applied to the collection of all web pages of Amazon.com?

# **Options :**

- 1. <sup>\*</sup> Top-level domain
- $2.$  Web site
- 3. Web site address
- 4. Web domain

**Question Number : 10 Question Id : 25498942253 Question Type : MCQ Option Shuffling : Yes Is Question Mandatory : No Correct Marks : 1 Wrong Marks : 0**

Amazon.com के सभी वेब पृष्ठों के संग्रह पर निम्न में से कौन सा शब्द लागू किया जाएगा?

# **Options :**

- 1. टॉप-लेवल डोमेन
- 2. वेबसाइट
- 3. वेबसाइट एड्रेस
- 4. वेब डोमेन

**Question Number : 11 Question Id : 25498942254 Question Type : MCQ Option Shuffling : Yes Is Question Mandatory : No Correct Marks : 1 Wrong Marks : 0**

Using print preview is useful when you want to:

# **Options :**

- 1.  $*$  colour the document
- 2. <sup>\*</sup> save the document
- 3. <sup>\*</sup> delete the document
- $4.$   $\blacktriangleright$  print the document

**Question Number : 11 Question Id : 25498942254 Question Type : MCQ Option Shuffling : Yes Is Question Mandatory : No Correct Marks : 1 Wrong Marks : 0** प्रिंट प्रीव्यू को उपयोग करना उपयोगी होता है जब आप \_\_\_\_\_\_\_ चाहते हैं। **Options :**

1. डॉक्यूमेंट को कलर करना 2. डॉक्यूमेंट को सेव करना 3. डॉक्यूमेंट को डिलीट करना 4. डॉक्यूमेंट को प्रिंट करना

**Question Number : 12 Question Id : 25498942255 Question Type : MCQ Option Shuffling : Yes Is Question Mandatory : No Correct Marks : 1 Wrong Marks : 0**

Arithmetic logic unit and control sections have special purpose storage locations called:

#### **Options :**

- 1.  $\blacktriangleright$  Registers
- 2. RAM
- $3.$  W BIOS
- 4.  $*$  I/O

**Question Number : 12 Question Id : 25498942255 Question Type : MCQ Option Shuffling : Yes Is Question Mandatory : No Correct Marks : 1 Wrong Marks : 0**

अंकगणितीय तर्क इकाई (अरिथमेटिक लॉजिक यूनिट) और नियंत्रण खंडों (कण्ट्रोल सेक्शंस) में विशेष उद्देश्य स्टोरेज स्थान होते हैं जिन्हें \_\_\_\_\_\_ कहा जाता है। **Options :**

- 1. रजिस्टर्स
- 2.  $*$  RAM
- $3.$  W BIOS
- 4.  $*$  I/O

**Question Number : 13 Question Id : 25498942256 Question Type : MCQ Option Shuffling : Yes Is Question Mandatory : No Correct Marks : 1 Wrong Marks : 0**

What do you mean by Jacquard Loom?

- 1. <sup>\*</sup> A bird found in Japan
- 2.  $\blacktriangleright$  A weaving machine that used punched cards
- 3. The first computer controlled loom
- 4. A machine for writing match tables

**Question Number : 13 Question Id : 25498942256 Question Type : MCQ Option Shuffling : Yes Is Question Mandatory : No Correct Marks : 1 Wrong Marks : 0** जैकवर्ड लूम का क्या अर्थ है?

#### **Options :**

- 1. जापान में पाया जाने वाला एक पक्षी
- 2. एक बुनाई मशीन जिसने पंचड कार्ड का इस्तेमाल किया
- 3. लूम को नियंत्रित करने वाला पहला कंप्यूटर
- 4. मैच टेबल लिखने के लिए एक मशीन

**Question Number : 14 Question Id : 25498942257 Question Type : MCQ Option Shuffling : Yes Is Question Mandatory : No Correct Marks : 1 Wrong Marks : 0**

Which of the following memories must be refreshed many times per second?

#### **Options :**

- 1. <sup>\*</sup> Static RAM
- 2. Dynamic RAM
- $3.$  \* ROM
- 4. EPROM

**Question Number : 14 Question Id : 25498942257 Question Type : MCQ Option Shuffling : Yes Is Question Mandatory : No Correct Marks : 1 Wrong Marks : 0** निम्नलिखित में से किस मेमोरी को प्रति सेकंड कई बार रिफ्रेश किया जाना चाहिए?

**Options :**

- 1. Static (स्थैतिक) RAM
- 2. Dynamic (डायनामिक) RAM
- $3.$  \* ROM
- 4. EPROM

**Question Number : 15 Question Id : 25498942258 Question Type : MCQ Option Shuffling : Yes Is Question Mandatory : No Correct Marks : 1 Wrong Marks : 0**

Multipurpose Internet Mail Extension (MIME) was developed to support:

#### **Options :**

- 1.  $\blacktriangleright$  e-mail messages containing text, audio and video
- 2. FTP clients
- 3. <sup>\*</sup> telnet between two machines
- 4. <sup>\*</sup> text–based e-mail messages only

**Question Number : 15 Question Id : 25498942258 Question Type : MCQ Option Shuffling : Yes Is Question Mandatory : No Correct Marks : 1 Wrong Marks : 0** मल्टीपर्पज (बहुउद्देशीय) इंटरनेट मेल एक्सटेंशन (MIME) को किसके लिए विकसित किया गया था? **Options :** 1. टेक्स्ट, ऑडियो और वीडियो वाले ई-मेल संदेश 2. एफ़टीपी ग्राहक 3. दो मशीनों के बीच टेलनेट

4. पाठ-आधारित ई-मेल संदेश केवल

**Question Number : 16 Question Id : 25498942259 Question Type : MCQ Option Shuffling : Yes Is Question Mandatory : No Correct Marks : 1 Wrong Marks : 0**

Which device can understand the difference between data and programs?

#### **Options :**

- 1. <sup>\*</sup> Input device
- 2.  $\ast$  Output device
- 3. Memory
- 4. Microprocessor

**Question Number : 16 Question Id : 25498942259 Question Type : MCQ Option Shuffling : Yes Is Question Mandatory : No Correct Marks : 1 Wrong Marks : 0**

कौन सी डिवाइस, डेटा और कार्यक्रमों के बीच अंतर को समझ सकती है?

- 1. इनपुट डिवाइस
- 2. आउटपुट डिवाइस

# 3. मेमोरी 4. माइक्रोप्रोसेसर

**Question Number : 17 Question Id : 25498942260 Question Type : MCQ Option Shuffling : Yes Is Question Mandatory : No Correct Marks : 1 Wrong Marks : 0**

CD-ROM drive uses:

#### **Options :**

- 1. <sup>\*</sup> magnetic storage technique
- 2.  $\blacktriangleright$  optical storage technique
- 3.  $\ast$  solid state storage technique
- 4. <sup>\*</sup> electronic storage technique

**Question Number : 17 Question Id : 25498942260 Question Type : MCQ Option Shuffling : Yes Is Question Mandatory : No Correct Marks : 1 Wrong Marks : 0**

CD-ROM ड्राइव किसका उपयोग करता है?

# **Options :**

- 1. चुंबकीय भंडारण तकनीक
- 2. ऑप्टिकल भंडारण तकनीक
- 3. सॉलिड स्टेट भंडारण तकनीक
- 4. इलेक्ट्रॉ निक भंडारण तकनीक

**Question Number : 18 Question Id : 25498942261 Question Type : MCQ Option Shuffling : Yes Is Question Mandatory : No Correct Marks : 1 Wrong Marks : 0**

Which of the below is the default file extension for MS Word documents?

- 1.  $\ddot{•}$  .txt
- 2.  $\ddot{\ast}$  .wrd
- 3.  $*$  .fil
- $4.$   $\blacktriangleright$  .doc or .docx

# **Correct Marks : 1 Wrong Marks : 0** MS Word फाइल्स के लिए निम्नलिखित में से कौनसा डिफ़ॉल्ट फाइल एक्सटेंशन है? **Options :** 1.  $\ddot{\ast}$  .txt 2.  $\ast$  wrd

- 3.  $*$  .fil
- $4. \blacktriangleright$  .doc  $\overline{q}$  .docx

**Question Number : 19 Question Id : 25498942262 Question Type : MCQ Option Shuffling : Yes Is Question Mandatory : No Correct Marks : 1 Wrong Marks : 0**

Refresh rate is measured in  $\qquad \qquad$ .

#### **Options :**

- 1.  $*$  mbps
- 2. mega hertz
- 3.  $\ast$  kilo hertz
- $4.$  hertz

**Question Number : 19 Question Id : 25498942262 Question Type : MCQ Option Shuffling : Yes Is Question Mandatory : No Correct Marks : 1 Wrong Marks : 0** रिफ्रेश रेट को \_\_\_\_\_\_ में मापा जाता है।

#### **Options :**

1.  $*$  mbps 2. मेगा हर्ट्ज़

3. किलो हर्ट्ज 4. हर्ट्ज़

**Question Number : 20 Question Id : 25498942263 Question Type : MCQ Option Shuffling : Yes Is Question Mandatory : No Correct Marks : 1 Wrong Marks : 0** Which directory is NOT valid for Linux file system? **Options :** 1.  $\frac{1}{2}$  /dev

2.  $*$  /mnt 3.  $*$  /etc 4.  $\mathcal{V}$  /etm

**Question Number : 20 Question Id : 25498942263 Question Type : MCQ Option Shuffling : Yes Is Question Mandatory : No Correct Marks : 1 Wrong Marks : 0**

लिनक्स फाइल सिस्टम के लिए कौन सी डायरेक्टरी वैध **नहीं** है?

**Options :**

- 1.  $\frac{1}{2}$  /dev
- 2.  $*$  /mnt
- 3.  $\frac{\cdot}{\cdot}$  /etc
- 4.  $\blacktriangleright$  /etm

**Question Number : 21 Question Id : 25498942264 Question Type : MCQ Option Shuffling : Yes Is Question Mandatory : No Correct Marks : 1 Wrong Marks : 0**

Which file format is used to save Hypertext Markup Language web page file?

**Options :**

- 1.  $\ast$  whtm
- 2.  $\blacktriangleright$  .htm
- 3.  $\ast$  .htmw
- 4.  $\ddot{\ast}$  .htmlw

**Question Number : 21 Question Id : 25498942264 Question Type : MCQ Option Shuffling : Yes Is Question Mandatory : No Correct Marks : 1 Wrong Marks : 0**

हाइपरटेक्स्ट मार्कअप लैंग्वेज़ वेब पेज फाइल को सहेजने के लिए कौन से फ़ाइल फॉर्मेट का उपयोग किया जाता है?

- 1.  $\ast$  whtm
- 2.  $\blacktriangleright$  .htm
- $3.$  .htmw
- 4.  $\ddot{\ast}$  .htmlw

**Question Number : 22 Question Id : 25498942265 Question Type : MCQ Option Shuffling : Yes Is Question Mandatory : No Correct Marks : 1 Wrong Marks : 0** Which function key is used to visit Office.com? **Options :**  $1. \vee F1$ 2.  $* F2$ 

- 3.  $* F3$
- 4. F4

**Question Number : 22 Question Id : 25498942265 Question Type : MCQ Option Shuffling : Yes Is Question Mandatory : No Correct Marks : 1 Wrong Marks : 0**

Office.com पर जाने के लिए कौन सी फंक्शन कुंजी का उपयोग किया जाता है?

# **Options :**

- $1. \vee F1$
- 2.  $* F2$
- 3.  $* F3$
- 4. F4

**Question Number : 23 Question Id : 25498942266 Question Type : MCQ Option Shuffling : Yes Is Question Mandatory : No Correct Marks : 1 Wrong Marks : 0**

input device is generally used in banks because of a large number of cheques to be processed every day.

# **Options :**

- $1.$  MICR
- 2. **\*** KEYBOARD
- 3. SCANNER
- 4. MOUSE

**Question Number : 23 Question Id : 25498942266 Question Type : MCQ Option Shuffling : Yes Is Question Mandatory : No Correct Marks : 1 Wrong Marks : 0**

इनपुट डिवाइस का उपयोग आम तौर पर बैंकों में हर दिन बड़ी संख्या में चेकों को प्रोसेस करने के लिए किया जाता है। **Options :**

 $1.$  MICR 2. कीबोर्ड 3. स्कैनर 4. माउस

**Question Number : 24 Question Id : 25498942267 Question Type : MCQ Option Shuffling : Yes Is Question Mandatory : No Correct Marks : 1 Wrong Marks : 0**

In MS Excel, is a type of pie chart.

#### **Options :**

- 1.  $\blacktriangleright$  polar area
- 2.  $\ast$  bar
- 3. column
- 4. XY

**Question Number : 24 Question Id : 25498942267 Question Type : MCQ Option Shuffling : Yes Is Question Mandatory : No Correct Marks : 1 Wrong Marks : 0**

```
_____, MS Excel में एक प्रकार का पाय चार्ट है।
```
**Options :**

- 1. पोलार एरिया
- 2. बार
- 3. कॉलम
- 4. XY

**Question Number : 25 Question Id : 25498942268 Question Type : MCQ Option Shuffling : Yes Is Question Mandatory : No Correct Marks : 1 Wrong Marks : 0**

Which of the following is used to close a tab in Google Chrome browser?

- 1.  $\mathscr{K}$  Ctrl+Y
- 2.  $\star$  Ctrl+A
- $3.$  Ctrl+W
- 4.  $\overline{\text{Ctrl+T}}$

**Question Number : 25 Question Id : 25498942268 Question Type : MCQ Option Shuffling : Yes Is Question Mandatory : No Correct Marks : 1 Wrong Marks : 0** Google Chrome ब्राउज़र में टैब को बंद करने के लिए निम्न में से किसका उपयोग किया जाता है?

#### **Options :**

- 1.  $\mathscr{K}$  Ctrl+Y
- 2.  $\star$  Ctrl+A
- $3.$  Ctrl+W
- 4.  $\mathbf{\&}$  Ctrl+T

**Question Number : 26 Question Id : 25498942269 Question Type : MCQ Option Shuffling : Yes Is Question Mandatory : No Correct Marks : 1 Wrong Marks : 0**

is a chart that is supposed to be placed on a worksheet as opposed to on a separate chart sheet when using a spread sheet software package in MS Excel.

#### **Options :**

- 1. **\*** Bar chart
- 2.  $\ast$  Column chart
- 3. Embedded chart
- 4. Stock chart

**Question Number : 26 Question Id : 25498942269 Question Type : MCQ Option Shuffling : Yes Is Question Mandatory : No**

**Correct Marks : 1 Wrong Marks : 0**

\_\_\_\_\_\_ एक चार्ट है जिसे MS Excel में एक फैल शीट सॉफ़्टवेयर पैकेज का उपयोग करते समय एक अलग चार्ट शीट पर विरोध के रूप में एक वर्कशीट पर रखा जाना चाहिए।

# **Options :**

- 1. बार चार्ट
- 2. कॉलम चार्ट
- 3. एम्बडेड़ चार्ट
- 4. स्टॉक चार्ट

**Question Number : 27 Question Id : 25498942270 Question Type : MCQ Option Shuffling : Yes Is Question Mandatory : No**

# **Correct Marks : 1 Wrong Marks : 0**

If a chart comprises of several categories, a \_\_\_\_\_\_ is needed to pinpoint the pattern in MS Excel.

#### **Options :**

- 1.  $*$  title
- 2.  $\blacktriangleright$  legend
- 3.  $\ast$  scale
- 4. source

**Question Number : 27 Question Id : 25498942270 Question Type : MCQ Option Shuffling : Yes Is Question Mandatory : No Correct Marks : 1 Wrong Marks : 0**

यदि चार्ट में कई वर्ग शामिल हों, हों तो MS Excel में रूपरेखा को निर्धारित करने के लिए \_\_\_\_\_\_\_ की आवश्यकता होती है।

# **Options :**

- 1. शीर्षक (टाइटल)
- 2. कथा (लेजेंड़)
- 3. परिमाण (स्केल)
- 4. स्रोत (सोर्स)

**Question Number : 28 Question Id : 25498942271 Question Type : MCQ Option Shuffling : Yes Is Question Mandatory : No Correct Marks : 1 Wrong Marks : 0**

If a user attempts to access an area of a system that he/she should NOT be accessing, it is known as:

# **Options :**

- 1.  $*$  legitimate access
- 2.  $*$  authorized access
- $3.$  unauthorized access
- 4. <sup>\*</sup> authentic access

**Question Number : 28 Question Id : 25498942271 Question Type : MCQ Option Shuffling : Yes Is Question Mandatory : No Correct Marks : 1 Wrong Marks : 0** यदि कोई उपयोगकर्ता सिस्टम के किसी ऐसे क्षेत्र तक पहुँच पाने की कोशिश करे जहाँ उसे **नहीं** जाना चाहिए, तो इस क्रिया को क्या कहते हैं? **Options :** 1. वैध पहुँच

2. अधिकृत पहुँच 3. अनधिकृत पहुँच 4. प्रमाणिक पहुँच

**Question Number : 29 Question Id : 25498942272 Question Type : MCQ Option Shuffling : Yes Is Question Mandatory : No Correct Marks : 1 Wrong Marks : 0**

Automatic Number Identification serves a function similar to:

**Options :**

- 1. Name
- 2.  $\triangleleft$  Caller ID
- 3. Mobile
- 4. Internet

**Question Number : 29 Question Id : 25498942272 Question Type : MCQ Option Shuffling : Yes Is Question Mandatory : No Correct Marks : 1 Wrong Marks : 0** ऑटोमैटिक नंबर आईडेंटिफ़िकेशन \_\_\_\_\_\_ की तरह काम करता है। **Options :** 1. नाम 2. कॉलर ID 3. मोबाइल 4. इंटरनेट

**Question Number : 30 Question Id : 25498942273 Question Type : MCQ Option Shuffling : Yes Is Question Mandatory : No Correct Marks : 1 Wrong Marks : 0** Which of the following printers is used to reconstruct the ancient artifacts?

- 1.  $*$  Laser
- 2. **\*** Dot Matrix
- $3. \vee 3D$
- 4. LED

**Question Number : 30 Question Id : 25498942273 Question Type : MCQ Option Shuffling : Yes Is Question Mandatory : No Correct Marks : 1 Wrong Marks : 0** प्राचीन कलाकृतियों के पुनर्निर्माण के लिए किस प्रिंटर का उपयोग किया जाता है? **Options :** 1. लेज़र

- 2. डॉट मैट्रिक्स
- $3. \vee 3D$
- 4. एलईडी

**Question Number : 31 Question Id : 25498942274 Question Type : MCQ Option Shuffling : Yes Is Question Mandatory : No**

# **Correct Marks : 1 Wrong Marks : 0**

Which printer is suited to print home work?

# **Options :**

- 1. <sup>\*</sup> Dot matrix
- $2.$  Inkjet
- 3. Thermal
- 4.  $*3D$

**Question Number : 31 Question Id : 25498942274 Question Type : MCQ Option Shuffling : Yes Is Question Mandatory : No Correct Marks : 1 Wrong Marks : 0**

गृह कार्य (होम वर्क) प्रिंट करने के लिए कौन सा प्रिंटर उपयुक्त है?

**Options :**

1. डॉट मैट्रिक्स

- $2.$   $\blacktriangleright$  इंकजेट
- 3. थर्मल
- 4.  $*3D$

**Question Number : 32 Question Id : 25498942277 Question Type : MCQ Option Shuffling : Yes Is Question Mandatory : No Correct Marks : 1 Wrong Marks : 0**

What is the keyboard shortcut to lock cell references in an MS-Excel formula?

1.  $\mathbf{R}$  Ctrl 2.  $\blacktriangleright$  F4 3.  $* F2$ 4.  $*$  Alt

**Question Number : 32 Question Id : 25498942277 Question Type : MCQ Option Shuffling : Yes Is Question Mandatory : No Correct Marks : 1 Wrong Marks : 0** MS-Excel सूत्र में सेल संदर्भ लॉक करने के लिए कीबोर्ड शॉर्टकट क्या है?

**Options :**

- 1.  $\ast$  Ctrl
- 2.  $\blacktriangleright$  F4
- 3.  $* F2$
- 4.  $*$  Alt

**Question Number : 33 Question Id : 25498942278 Question Type : MCQ Option Shuffling : Yes Is Question Mandatory : No Correct Marks : 1 Wrong Marks : 0**

How would you refer a leading spacing in typography?

# **Options :**

- 1. <sup>\*</sup> French spacing
- 2.  $\blacktriangleright$  Line spacing
- 3. <sup>\*</sup> Sentence spacing
- 4. Letter spacing

**Question Number : 33 Question Id : 25498942278 Question Type : MCQ Option Shuffling : Yes Is Question Mandatory : No Correct Marks : 1 Wrong Marks : 0** आप टाइपोग्राफी में एक लीडिंग स्पेस को क्या संबोधित करेंगे? **Options :**

- 1. फ्रेंच स्पेसिंग
- 2. लाइन स्पेसिंग
- 3. <sup>\*</sup> सेंटेंस स्पेसिंग
- 4. लेटर स्पेसिंग

**Question Number : 34 Question Id : 25498942279 Question Type : MCQ Option Shuffling : Yes Is Question Mandatory : No Correct Marks : 1 Wrong Marks : 0**

Which of the following is a non-impact printer?

# **Options :**

- 1. Laser printer
- 2. <sup>\*</sup> Band printer
- 3. Drum printer
- 4. Dot-matrix printer

**Question Number : 34 Question Id : 25498942279 Question Type : MCQ Option Shuffling : Yes Is Question Mandatory : No Correct Marks : 1 Wrong Marks : 0**

निम्नलिखित में से कौन सा एक नॉन-इम्पैक्ट प्रिंटर है?

# **Options :**

- 1. लेजर प्रिंटर
- 2. बैंड प्रिंटर
- 3. ड्रम प्रिंटर
- 4. डॉट-मैट्रिक्स प्रिंटर

**Question Number : 35 Question Id : 25498942280 Question Type : MCQ Option Shuffling : Yes Is Question Mandatory : No Correct Marks : 1 Wrong Marks : 0**

is the process of carrying out commands.

# **Options :**

- 1. Executing
- 2. Fetching
- 3. Storing
- 4. Decoding

**Question Number : 35 Question Id : 25498942280 Question Type : MCQ Option Shuffling : Yes Is Question Mandatory : No Correct Marks : 1 Wrong Marks : 0** \_\_\_\_\_\_ कमांड को पूरा करने की प्रक्रिया है।

#### **Options :**

- 1. एक्सेक्यूटिंग (Executing)
- 2. फेचिंग (Fetching)
- 3. स्टोरिंग (Storing)
- 4. डिकोडिंग (Decoding)

**Question Number : 36 Question Id : 25498942281 Question Type : MCQ Option Shuffling : Yes Is Question Mandatory : No Correct Marks : 1 Wrong Marks : 0**

Transducer which encodes data in the form of audio, video, images into a smaller form i.e. codec is called a(n):

#### **Options :**

- 1.  $\blacktriangledown$  compressor
- 2. <sup>\*</sup> video encoder
- 3.  $*$  email encoder
- 4. <sup>\*</sup> audio encoder

**Question Number : 36 Question Id : 25498942281 Question Type : MCQ Option Shuffling : Yes Is Question Mandatory : No Correct Marks : 1 Wrong Marks : 0**

ट्रां सड्यूसर, जो ऑडियो, वीडियो, छवियों के डेटा को एक छोटे रूप अर्थात कोडेक में एन्कोड करता है, वह कहलाता है:

**Options :**

- 1. कंप्रेसर
- 2. विडियो एन्कोडर
- 3. ईमेल एनकोडर
- 4. ऑडियो एन्कोडर

**Question Number : 37 Question Id : 25498942282 Question Type : MCQ Option Shuffling : Yes Is Question Mandatory : No Correct Marks : 1 Wrong Marks : 0**

Text included in  $\qquad$  is NOT automatically corrected.

- 1. Hyperlinks
- 2.  $*$  Text box

#### 3. Footer 4. Header

**Question Number : 37 Question Id : 25498942282 Question Type : MCQ Option Shuffling : Yes Is Question Mandatory : No Correct Marks : 1 Wrong Marks : 0**

जो पाठ (टेक्स्ट) \_\_\_\_\_\_ में शामिल (सन्निहित) होता है उसे स्वचालित रूप से दोषरहित **नहीं** किया जा सकता।

- **Options :**
- 1. हाइपरलिंक्स
- 2. टेक्स्टबॉक्स
- 3. फूटर
- 4. हेडर

**Question Number : 38 Question Id : 25498942285 Question Type : MCQ Option Shuffling : Yes Is Question Mandatory : No Correct Marks : 1 Wrong Marks : 0**

A is a piece of programming code that runs in MS Excel environment and helps automate routine tasks.

#### **Options :**

1. formula

- 2. <sup>\*</sup> program
- $3.$  macro
- 4. module

**Question Number : 38 Question Id : 25498942285 Question Type : MCQ Option Shuffling : Yes Is Question Mandatory : No Correct Marks : 1 Wrong Marks : 0**

\_\_\_\_\_\_ प्रोग्रामिंग कोड का एक भाग है जो MS Excel परिवेश में चलता है और नियमित कार्यों को स्वचालित करने में मदद करता है।

- 1. फ़ॉर्मूला
- 2. प्रोग्राम
- 3. मैक्रो
- 4. मॉड्यूल

**Question Number : 39 Question Id : 25498942286 Question Type : MCQ Option Shuffling : Yes Is Question Mandatory : No Correct Marks : 1 Wrong Marks : 0**

What is DPI?

#### **Options :**

- 1. <sup>\*</sup> Depth per inch
- 2. Dots per inch
- 3. Density per inch
- 4. Decoder per inch

**Question Number : 39 Question Id : 25498942286 Question Type : MCQ Option Shuffling : Yes Is Question Mandatory : No Correct Marks : 1 Wrong Marks : 0**

DPI क्या है?

# **Options :**

- 1. डेप्थ पर इंच (Depth per inch)
- 2. डॉट्स पर इंच (Dots per inch)
- 3. डेंसिटी पर इंच (Density per inch)
- 4. डिकोडर पर इंच (Decoder per inch)

# **Question Number : 40 Question Id : 25498942287 Question Type : MCQ Option Shuffling : Yes Is Question Mandatory : No Correct Marks : 1 Wrong Marks : 0**

What is the full form of DCT that is used in video compression?

# **Options :**

- 1. Discrete Cosine Transform
- 2. <sup>\*</sup> Direct Convolution Technique
- 3. Direct Cosine Technique
- 4. Discrete Convolution Transform

**Question Number : 40 Question Id : 25498942287 Question Type : MCQ Option Shuffling : Yes Is Question Mandatory : No Correct Marks : 1 Wrong Marks : 0** जिस DCT का प्रयोग वीडियो संपीड़न किया जाता है उसका पूर्ण रूप क्या है ? **Options :**

- 1. ✔ डिस्क्रीट कोसाइन ट्रांसफॉर्म (Discrete Cosine Transform)
- 2. डायरेक्ट कोन्वोल्यूशन टेकनीक (Direct Convolution Technique)
- 3. डायरेक्ट कोसाइन टेकनीक (Direct Cosine Technique)
- 4. <sup>\*</sup> डिस्क्रीट कोन्वोल्यूशन ट्रांसफॉर्म (Discrete Convolution Transform)

**Question Number : 41 Question Id : 25498942290 Question Type : MCQ Option Shuffling : Yes Is Question Mandatory : No Correct Marks : 1 Wrong Marks : 0**

Which of the following displays the name of a Word document?

#### **Options :**

- 1. <sup>\*\*</sup> Task bar
- 2.  $\blacktriangleright$  Title bar
- 3. Menu bar
- 4. Tool bar

**Question Number : 41 Question Id : 25498942290 Question Type : MCQ Option Shuffling : Yes Is Question Mandatory : No Correct Marks : 1 Wrong Marks : 0**

निम्नलिखित में से कौन सा एक Word (वर्ड) दस्तावेज का नाम प्रदर्शित करता है?

# **Options :**

1. टास्क बार (Task bar)

2. टाइटिल बार (Title bar)

3. मेनू बार (Menu bar)

4. टूल बार (Tool bar)

**Question Number : 42 Question Id : 25498942291 Question Type : MCQ Option Shuffling : Yes Is Question Mandatory : No Correct Marks : 1 Wrong Marks : 0**

Select one option from below options that does NOT facilitate to run more than one program at a time:

- 1. Windows
- 2.  $\ast$  Linux
- $3. \vee$  DOS
- 4.  $\frac{1}{2}$  Unix

**Question Number : 42 Question Id : 25498942291 Question Type : MCQ Option Shuffling : Yes Is Question Mandatory : No Correct Marks : 1 Wrong Marks : 0** निम्न में से उस विकल्प का चयन करें जिसमें एक समय में एक से अधिक प्रोग्रामों के चलने की सुविधा **नहीं** होती है।

# **Options :**

- 1. Windows
- 2.  $\ast$  Linux
- $3. \vee$  DOS
- 4.  $W \text{ Unix}$

**Question Number : 43 Question Id : 25498942292 Question Type : MCQ Option Shuffling : Yes Is Question Mandatory : No Correct Marks : 1 Wrong Marks : 0**

The keyboard shortcut key combination for entering/displaying Registered trademark symbol in MS Word is:

# **Options :**

- 1. **\*** ALT+Enter
- $2.$  CTRL+ALT+R
- 3. <sup>\*</sup> CTRL+TAB+Shift
- 4. <sup>\*</sup> CTRL+SHIFT+ESC

**Question Number : 43 Question Id : 25498942292 Question Type : MCQ Option Shuffling : Yes Is Question Mandatory : No Correct Marks : 1 Wrong Marks : 0** पंजीकृत ट्रेडमार्क को प्रदर्शित करने के लिए कुंजी संयोजन क्या है?

**Options :**

- 1. **\*** ALT+Enter
- $2.$  CTRL+ALT+R
- 3. <sup>\*</sup> CTRL+TAB+Shift
- 4. <sup>\*</sup> CTRL+SHIFT+ESC

**Question Number : 44 Question Id : 25498942302 Question Type : MCQ Option Shuffling : Yes Is Question Mandatory : No Correct Marks : 1 Wrong Marks : 0** To improve your Internet browser performance:

#### **Options :**

- 1. <sup>\*</sup> Install another browser.
- 2. Clear cookies and Internet temporary files frequently.
- 3. Do not open multiple tabs.
- 4. Change wired internet connection to WiFi connection.

**Question Number : 44 Question Id : 25498942302 Question Type : MCQ Option Shuffling : Yes Is Question Mandatory : No Correct Marks : 1 Wrong Marks : 0** अपने इंटरनेट ब्राउज़र के प्रदर्शन को बेहतर बनाने के लिए क्या करेंगे? **Options :** 1. एक और ब्राउज़र स्थापित करें। 2. कुकीज़ और इंटरनेट अस्थायी फ़ाइलों को अक्सर साफ़ (क्लियर) करें।

- 3. बहुविध (मल्टीप्ल) टैब न खोलें।
- 4. वायर्ड कनेक्शन को वाईफाई कनेक्शन में बदल दें।

**Question Number : 45 Question Id : 25498942303 Question Type : MCQ Option Shuffling : Yes Is Question Mandatory : No Correct Marks : 1 Wrong Marks : 0**

Which of the below menu commands is used to apply design template in PowerPoint 2013?

# **Options :**

- 1.  $\bullet$  Tools  $\rightarrow$  Slide design
- 2.  $\bullet$  View  $\rightarrow$  Slide design
- 3.  $\ast$  Insert  $\rightarrow$  Slide design
- $4.$  Format  $\rightarrow$  Slide design

**Question Number : 45 Question Id : 25498942303 Question Type : MCQ Option Shuffling : Yes Is Question Mandatory : No Correct Marks : 1 Wrong Marks : 0**

PowerPoint 2013 में निम्न में से किस कमांड का उपयोग डिज़ाइन टेंपलेट लागू करने के लिए किया जाता है?

- 1.  $\ast$  Tools  $\rightarrow$  Slide design
- 2.  $\bullet$  View  $\rightarrow$  Slide design
- 3.  $\ast$  Insert  $\rightarrow$  Slide design

# $4.$  Format  $\rightarrow$  Slide design

#### **Question Number : 46 Question Id : 25498942304 Question Type : MCQ Option Shuffling : Yes Is Question Mandatory : No Correct Marks : 1 Wrong Marks : 0**

A is a process that runs in the background, usually waiting for something to happen that it is capable of working with.

#### **Options :**

- 1. daemon
- 2. monster
- 3.  $*$  ghost
- 4.  $\frac{26}{100}$  giant

**Question Number : 46 Question Id : 25498942304 Question Type : MCQ Option Shuffling : Yes Is Question Mandatory : No Correct Marks : 1 Wrong Marks : 0**

\_\_\_\_\_\_ बैकग्राउंड में चलने वाली एक प्रोसेस है जो कुछ ऐसा घटने के लिए इंतज़ार करती है जिसके साथ वह काम कर सके।

#### **Options :**

- $1.$   $\blacktriangleright$  डेमन
- 2. मान्स्टर
- 3. घोस्ट
- 4. ज़ाइअन्ट

**Question Number : 47 Question Id : 25498942312 Question Type : MCQ Option Shuffling : Yes Is Question Mandatory : No Correct Marks : 1 Wrong Marks : 0**

In a pen type barcode reader, the photodiode generates a waveform that is used to measure the  $\qquad \qquad$  in the bar code.

# **Options :**

- 1. wavelength of light
- 2.  $\blacktriangleright$  widths of the bars and spaces
- 3.  $\ast$  density of light
- 4. variance of light

**Question Number : 47 Question Id : 25498942312 Question Type : MCQ Option Shuffling : Yes Is Question Mandatory : No Correct Marks : 1 Wrong Marks : 0**

# पेन टाइप बारकोड रीडर में, फोटोडायोड एक तरंग उत्पन्न करता है जिसका उपयोग बारकोड में \_\_\_\_\_\_ को मापने के लिए किया जाता है। **Options :**

- 1. प्रकाश के तरंग दैर्ध्य
- 2. बार की चौड़ाई और खाली स्थान
- 3. प्रकाश के घनत्व
- 4. प्रकाश के विचरण

**Question Number : 48 Question Id : 25498942313 Question Type : MCQ Option Shuffling : Yes Is Question Mandatory : No**

#### **Correct Marks : 1 Wrong Marks : 0**

In a triple layer Recordable Blu-ray Disc, what is the cover layer thickness of L2 layer?

#### **Options :**

- $1.$   $\leq$  57 µm
- 2.  $*100 \mu m$
- 3.  $\frac{3}{75} \mu m$
- 4.  $65 \mu m$

**Question Number : 48 Question Id : 25498942313 Question Type : MCQ Option Shuffling : Yes Is Question Mandatory : No Correct Marks : 1 Wrong Marks : 0**

ट्रिपल लेयर रिकॉर्डेबल ब्लू-रे डिस्क में, L2 लेयर के कवर लेयर की मोटाई कितनी होती है?

**Options :**

- $1.$   $\leq$  57 µm
- 2.  $*100 \mu m$
- 3.  $\frac{3}{75}$  µm
- 4.  $65 \mu m$

**Question Number : 49 Question Id : 25498942314 Question Type : MCQ Option Shuffling : Yes Is Question Mandatory : No Correct Marks : 1 Wrong Marks : 0**

Which of the following does NOT belong to the Statistical function category in MS Excel?

- $1.$  AND()
- 2.  $*$  LARGE()

# $3.$  **COUNT()** 4.  $*$  AVERAGE()

**Question Number : 49 Question Id : 25498942314 Question Type : MCQ Option Shuffling : Yes Is Question Mandatory : No Correct Marks : 1 Wrong Marks : 0**

MS Excel में इनमें से किसका संबंध स्टैटिस्टिकल फ़ंक्शन कैटेगरी से **नहीं** है?

- **Options :**
- $1.$  AND()
- 2.  $\ast$  LARGE()
- $3.$  **\*** COUNT()
- 4.  $*$  AVERAGE()

**Question Number : 50 Question Id : 25498942315 Question Type : MCQ Option Shuffling : Yes Is Question Mandatory : No**

# **Correct Marks : 1 Wrong Marks : 0**

Video conferencing is a live -based meeting between people.

#### **Options :**

- 1. video
- 2. audio
- 3.  $\bullet$  offline
- 4. paper

**Question Number : 50 Question Id : 25498942315 Question Type : MCQ Option Shuffling : Yes Is Question Mandatory : No**

**Correct Marks : 1 Wrong Marks : 0** वीडियो कॉन्फ्रेंसिंग लोगों के बीच एक लाइव \_\_\_\_\_ आधारित बैठक है।

# **Options :**

- 1. वीडियो
- 2. ऑडियो
- 3. ऑफ़लाइन
- 4. कागज

**Question Number : 51 Question Id : 25498942316 Question Type : MCQ Option Shuffling : Yes Is Question Mandatory : No**

#### **Correct Marks : 1 Wrong Marks : 0**

We can get files from another computer connected to Internet using

#### **Options :**

- 1. <sup>\*</sup> TELNET
- $2. \vee$  FTP
- 3. HTTP
- 4. USB

**Question Number : 51 Question Id : 25498942316 Question Type : MCQ Option Shuffling : Yes Is Question Mandatory : No Correct Marks : 1 Wrong Marks : 0**

का इस्तेमाल करके हम इंटरनेट से जुड़े किसी दूसरे कंप्यूटर से फाइलें प्राप्त कर सकते हैं।

**Options :**

- 1. <sup>\*</sup> TELNET
- $2. \blacktriangleright$  FTP
- 3. HTTP
- 4. USB

**Question Number : 52 Question Id : 25498942317 Question Type : MCQ Option Shuffling : Yes Is Question Mandatory : No Correct Marks : 1 Wrong Marks : 0**

can be best described as a digital media receiver.

# **Options :**

- 1.  $\blacktriangleright$  Apple TV
- 2. Twitter
- 3. Yahoo Live
- 4. Windows Live

**Question Number : 52 Question Id : 25498942317 Question Type : MCQ Option Shuffling : Yes Is Question Mandatory : No Correct Marks : 1 Wrong Marks : 0**

\_\_\_\_\_\_ को सबसे उचित प्रकार से डिजिटल मीडिया रिसीवर कहा जा सकता है।

**Options :**

1. एप्पल टीवी

2. <sup>\*</sup> द्विटर 3. याहू लाइव 4. विंडोज लाइव

# **READING COMPREHENSION**

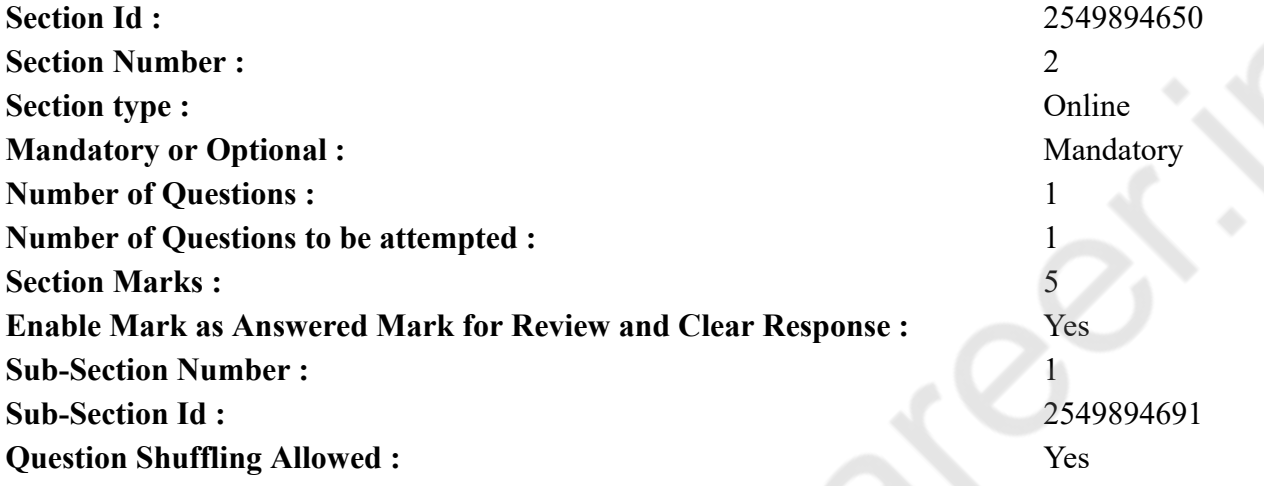

**Question Id : 25498942296 Question Type : COMPREHENSION Sub Question Shuffling Allowed : Yes Group Comprehension Questions : No**

**Question Numbers : (53 to 57)**

Chamundi Hills

Hills and mountains have special significance in Hinduism, and some exquisite temples atop hills serve as constant reminders of the beauty of creation.

The Chamundi Hills, near Mysore, is one such ancient hill, with a temple atop dedicated to Goddess Durga worshipped as Chamundesvari. Chamundi or Durga is the fierce form of Shakti. She is the slayer (killer) of the demons, Chanda and Munda and also Mahishasura, the buffalo headed monster. The Goddess is the patron deity of the Mysore royal family. The temple is more than 1,000 years old.

With an average elevation of over 3,300 feet, the temple at the top is reached through an ancient stone stairway of 1,008 steps. At present, there is a good motorable road to the top. Bus services, for the convenience of pilgrims and others, operates regularly.

About half way to the summit, there is an imposing 16 feet tall and 25 feet long statue of Nandi (the third largest in India), the vahana of Lord Siva, carved out of a single piece of black granite. Close to the temple is a gigantic and colourful statue of Mahishasura, the buffalo demon

conquered by the Goddess, bearing a sword in his right hand and a cobra in the left.

The Devi Purana praises the virtues of Chamundesvari. The beautiful icon of the goddess, seated in yogic posture in the temple, is beautiful, attractive and mesmerising, especially during the Navaratri festival when the icon is decorated with countless jewellery donated by the royal household from time to time. The idol is carried on a decorated elephant as part of the celebrations during the annual Dussera Festival.

The temple attracts a large number of devotees from all over the world. While fervent devotees pray for fulfillment of their aspirations, all visitors enjoy the enchanting scenery, including a panoramic view of the Mysore Palace.

#### **Sub questions**

**Question Number : 53 Question Id : 25498942297 Question Type : MCQ Option Shuffling : Yes Is Question Mandatory : No Correct Marks : 1 Wrong Marks : 0**

Where are the Chamundi hills situated?

#### **Options :**

- 1. **Bengaluru**
- 2. <sup>\*</sup> Chennai
- 3. Madurai
- 4. Mysore

**Question Number : 54 Question Id : 25498942298 Question Type : MCQ Option Shuffling : Yes Is Question Mandatory : No Correct Marks : 1 Wrong Marks : 0**

Chamundi hill temple is dedicated to:

#### **Options :**

- 1. Goddess Durga
- 2. <sup>\*</sup> Goddess Lakshmi
- 3. Goddess Saraswati
- 4. Goddess Kali

**Question Number : 55 Question Id : 25498942299 Question Type : MCQ Option Shuffling : Yes Is Question Mandatory : No Correct Marks : 1 Wrong Marks : 0**

In what form is Devi Durga worshipped in Chamundi hill temple?

- 1. **\*** Mahishasura Mardini
- 2. Annapurna

# 3. Chamundeshwari

4. Vaishno Devi

**Question Number : 56 Question Id : 25498942300 Question Type : MCQ Option Shuffling : Yes Is Question Mandatory : No Correct Marks : 1 Wrong Marks : 0**

Besides the temple, what other object interests the tourists in Chamundi hills? Of the options given below, which one is NOT CORRECT? **Options :**

- 1. The statue of God Shiva.
- 2. <sup>\*</sup> The statue of Nandi.
- 3. Huge colourful statue of Mahishasura.
- 4. The beautiful scenery and view of Mysore palace.

**Question Number : 57 Question Id : 25498942301 Question Type : MCQ Option Shuffling : Yes Is Question Mandatory : No**

#### **Correct Marks : 1 Wrong Marks : 0**

The beautiful icon of the goddess is decorated during

#### **Options :**

- 1. <sup>\*</sup> the Ugadi Festival
- 2.  $*$  the Holi Festival
- $3.$  the Navaratri Festivals
- 4. Diwali

**Question Id : 25498942296 Question Type : COMPREHENSION Sub Question Shuffling Allowed : Yes Group Comprehension Questions : No**

**Question Numbers : (53 to 57)** चामुंडी हिल्स

हिंदू धर्म में पहाड़ियों और पहाड़ों का विशेष महत्व है और पहाड़ियों के ऊपर कुछ उत्कृष्ट मंदिर सृष्टि की सुंदरता की निरंतर अनुस्मारक के रूप में कार्य करते हैं।

मैसूर के निकट स्थित चामुंडी हिल्स एक ऐसी प्राचीन पहाड़ी है, जिसमें देवी दुर्गा को समर्पित मंदिर के साथ चामुंडेश्वरी की पूजा की जाती है। चामुंडी या दुर्गा शक्ति का उग्र रूप है। वह राक्षसों, चड और मुंड के साथ-साथ महिषासुर की भी वधिक है, जो एक भैस के सिर वाला दैत्य था। यह देवी मैसूर के शाही परिवार की संरक्षक देवता है। यह मंदिर 1000 से भी अधिक वर्ष पुराना है।

3,300 फीट की औसत ऊंचाई के साथ, मंदिर की चोटी तक पहुंचने के लिए प्राचीन पत्थर वाली 1,008 सीढ़ियों से होकर गुजरना पड़ता है। वर्तमान में, मंदिर की चोटी पर पहुंचने के लिए एक बढ़िया मोटर चलने योग्य सड़क का निर्माण किया गया है। तीर्थयात्रियों और दूसरे लोगों की सुविधा के लिए बस सेवाएँ नियमित रूप से संचालित होती हैं।

शिखर के करीब आधे रास्ते में, 16 फीट लंबी और 25 फीट चौड़ी नंदी (भारत में तीसरा सबसे बड़ा), भगवान शिव के वाहन की मूर्ति है, जिसका निर्माण काले ग्रेनाइट के टुकड़े से हुआ है। मंदिर के नजदीक महिषासुर, की एक विशाल और रंगीन मूर्ति है, जो एक भैस के सिर वाला दैत्य था और जिसे देवी दुर्गा ने परास्त कर दिया है, देवी दुर्गा के दाहिने हाथ में तलवार और बाएँ हाथ में नाग है।

देवी पुराण में चामुंडेश्वरी के गुणों की प्रशंसा की गई है। मंदिर में योग मुद्रा में बैठी देवी की सुंदर, आकर्षक और मंत्रमुग्ध प्रतिमा है, खासकर जब नवरात्रि त्योहार के दौरान जब शाही परिवार द्वारा समय-समय पर दान किए गए अनगिनत आभूषणों से इस प्रतिमा को सजाया जाता है, तो यह और अधिक सुंदर दिखती है। दशहरा के वार्षिक त्योहार के दौरान, उत्सव के हिस्से के रूप में मूर्ति को सजाए गए हाथी पर ले जाया जाता है।

यह मंदिर बड़ी संख्या में विश्व भर के भक्तों को आकर्षित करता है। जबकि उत्साही भक्त अपनी आकांक्षाओं की पूर्ति के लिए प्रार्थना करते हैं, सभी आगंतुक मैसूर महल के मनोरम दृश्य सहित आकर्षक दृश्यों का आनंद लेते हैं। **Sub questions**

**Question Number : 53 Question Id : 25498942297 Question Type : MCQ Option Shuffling : Yes Is Question Mandatory : No Correct Marks : 1 Wrong Marks : 0** चामुंडी हिल्स कहाँ स्थित हैं?

#### **Options :**

```
1. बेंगलुरु
2. चेन्नई
3. मदुरै
4. मैसूर
```
**Question Number : 54 Question Id : 25498942298 Question Type : MCQ Option Shuffling : Yes Is Question Mandatory : No Correct Marks : 1 Wrong Marks : 0** चामुंडी हिल मंदिर किस देवी को समर्पित है?

- 1. देवी दुर्गा
- 2. देवी लक्ष्मी
- 3. देवी सरस्वती
- 4. देवी काली

**Question Number : 55 Question Id : 25498942299 Question Type : MCQ Option Shuffling : Yes Is Question Mandatory : No Correct Marks : 1 Wrong Marks : 0** देवी दुर्गा की पूजा चामुंडी हिल मंदिर में किस रूप में की जाती है? **Options :**

- 1. महिषासुर मर्दिनी
- 2. अन्नपूर्णा
- 3. चामुंडेश्वरी
- 4. वैष्णो देवी

**Question Number : 56 Question Id : 25498942300 Question Type : MCQ Option Shuffling : Yes Is Question Mandatory : No Correct Marks : 1 Wrong Marks : 0**

मंदिर के अलावा, चामुंडी हिल्स में पर्यटकों की किस अन्य वस्तु में रुचि है? नीचे दिए गए विकल्पों में से कौन सा **सही नहीं** है?

**Options :**

- 1. भगवान शिव की मूर्ति।
- 2. नंदी की मूर्ति।
- 3. महिषासुर की विशाल रंगीन मूर्ति।
- 4. मैसूर महल के सुंदर और मनोरम दृश्य।

**Question Number : 57 Question Id : 25498942301 Question Type : MCQ Option Shuffling : Yes Is Question Mandatory : No Correct Marks : 1 Wrong Marks : 0** देवी की सुंदर प्रतिमा को कब सजाया जाता है?

**Options :**

- 1. उगादी का त्योहार
- 2. होली का त्योहार
- 3. नवरात्रि का त्योहार
- 4. दिवाली

# **QUANTITATIVE APTITUDE**

**Section Id :** 2549894651

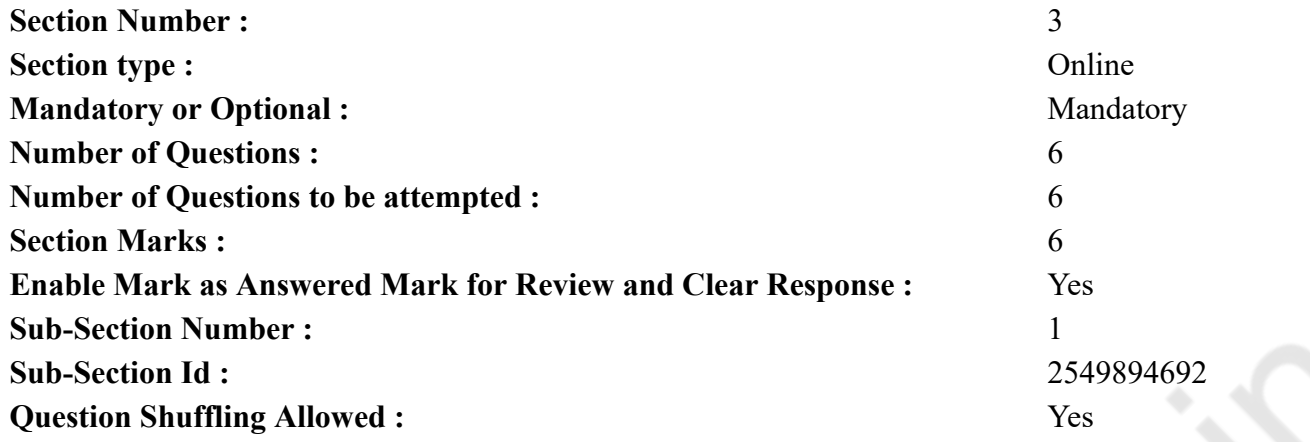

# **Question Number : 58 Question Id : 25498942288 Question Type : MCQ Option Shuffling : Yes Is Question Mandatory : No Correct Marks : 1 Wrong Marks : 0**

Evaluate the following expression. (You are not expected to calculate the exact value)

 $32.1 \times 2799 \div 549 + 120 = ?$ **Options :** 1.  $* 220$  $2. \vee 284$ 3.  $*375$ 4.  $* 505$ 

**Question Number : 58 Question Id : 25498942288 Question Type : MCQ Option Shuffling : Yes Is Question Mandatory : No Correct Marks : 1 Wrong Marks : 0**

निम्नलिखित व्यंजक को हल करें। (आपको सटीक मान की गणना नहीं करनी है)

 $32.1 \times 2799 \div 549 + 120 = ?$ 

- 1.  $*$  220
- $2. \vee 284$
- 3.  $*375$
- 4.  $* 505$

#### **Question Number : 59 Question Id : 25498942289 Question Type : MCQ Option Shuffling : Yes Is Question Mandatory : No**

#### **Correct Marks : 1 Wrong Marks : 0**

What approximate value should come in place of the question mark (?) in the following expression? (You are not expected to calculate the exact value)

 $335.01 \times 244.99 \div 55 = ?$ 

#### **Options :**

- $1. \vee 1490$
- 2.  $*1550$
- 3.  $* 1420$
- 4.  $*1590$

**Question Number : 59 Question Id : 25498942289 Question Type : MCQ Option Shuffling : Yes Is Question Mandatory : No**

#### **Correct Marks : 1 Wrong Marks : 0**

```
निम्नलिखित व्यंजक में प्रश्न चिह्न (?) के स्थान पर अनुमानित मान क्या होना चाहिए?
(आपको सटीक मान की गणना नहीं करनी है)
```
 $335.01 \times 244.99 \div 55 = ?$ 

#### **Options :**

- $1. \vee 1490$ 2.  $*1550$
- 3.  $* 1420$
- 4.  $*1590$

**Question Number : 60 Question Id : 25498942307 Question Type : MCQ Option Shuffling : Yes Is Question Mandatory : No Correct Marks : 1 Wrong Marks : 0**

 $\bar{\tau}$  73,689 are divided between A and B in the ratio 4 : 7. What is the difference between thrice the share of A and twice the share of B?

#### **Options :**

1. 
$$
\times \sqrt[3]{}
$$
 36,699

 $2. \times \sqrt[3]{2}$  46,893

**Question Number : 60 Question Id : 25498942307 Question Type : MCQ Option Shuffling : Yes Is Question Mandatory : No Correct Marks : 1 Wrong Marks : 0** ₹ 73,689 को A और B के मध्य 4 : 7 के अनुपात में विभाजित किया गया है। A के भाग के तीन गुना और B के भाग के दुगने में क्या अंतर है? **Options :**  $1 \times 7.36,699$ ₹ 46,893  $2.22$ ₹ 20,097 3.

 $4.4$  ₹ 13,398

**Question Number : 61 Question Id : 25498942308 Question Type : MCQ Option Shuffling : Yes Is Question Mandatory : No Correct Marks : 1 Wrong Marks : 0**

Study the following information carefully to answer this question.

In a team there are 240 members (males and females). Two-thirds of them are males. Fifteen per cent of males are graduates. Remaining males are non-graduates. Three-fourths of the females are graduates. Remaining females are non-graduates.

What is the sum of the number of females who are graduates and the number of males who are non-graduates?

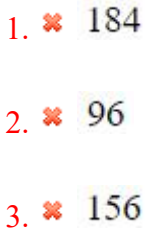

 $4. \vee 196$ 

**Question Number : 61 Question Id : 25498942308 Question Type : MCQ Option Shuffling : Yes Is Question Mandatory : No Correct Marks : 1 Wrong Marks : 0**

# निम्नलिखित प्रश्न का उत्तर देने के लिए दी गई जानकारी का ध्यानपूर्वक अध्ययन करें।

एक दल में 240 सदस्य (पुरुष और महिलाएं) हैं। इनमें से दो-तिहाई पुरुष हैं। पंद्रह प्रतिशत पुरुष स्नातक हैं।<br>शेष पुरुष गैर-स्नातक हैं। तीन-चौथाई महिलाएं स्नातक हैं। शेष महिलाएं गैर-स्नातक हैं। स्नातक महिलाओं की संख्या और गैर-स्नातक पुरुषों की संख्या का योग क्या है? **Options :** 1.  $*$  184  $2.88$  96 3.  $*$  156

 $4.4.196$ 

**Question Number : 62 Question Id : 25498942309 Question Type : MCQ Option Shuffling : Yes Is Question Mandatory : No Correct Marks : 1 Wrong Marks : 0**

Find the difference between the areas of circles having radius 12 cm and 5 cm.

#### **Options :**

1.  $\approx 187 \text{ cm}^2$ 

- 2.  $\approx 125 \text{ cm}^2$
- 3.  $\frac{154 \text{ cm}^2}{ }$
- $4. \times 374 \text{ cm}^2$

**Question Number : 62 Question Id : 25498942309 Question Type : MCQ Option Shuffling : Yes Is Question Mandatory : No Correct Marks : 1 Wrong Marks : 0** 12 सेंटीमीटर और 5 सेंटीमीटर त्रिज्या वाले वृत्तों के क्षेत्रफलों का अंतर ज्ञात करें।

```
Options :
```

```
1. * 187 वर्ग सेंटीमीटर
```

```
2. \ast 125 वर्ग सेंटीमीटर
```

```
3. * 154 वर्ग सेंटीमीटर
```

```
4. ✔ 374 वर्ग सेंटीमीटर
```
**Question Number : 63 Question Id : 25498942310 Question Type : MCQ Option Shuffling : Yes Is Question Mandatory : No Correct Marks : 1 Wrong Marks : 0**

 $\frac{\sin \theta - 2\sin^3 \theta}{2\cos^3 \theta - \cos \theta} - \frac{\sin \theta (1 + \cos \theta)}{1 + \cos \theta - \sin^2 \theta}$  is equal to: **Options :** 1.  $\ast$  tan  $\theta$  – cot  $\theta$ 

2.  $\approx$  2 tan  $\theta$ 3.  $*1$ 

 $4. \vee 0$ 

**Question Number : 63 Question Id : 25498942310 Question Type : MCQ Option Shuffling : Yes Is Question Mandatory : No Correct Marks : 1 Wrong Marks : 0**

 $\frac{\sin\theta-2\sin^3\theta}{2\cos^3\theta-\cos\theta}-\frac{\sin\theta(1+\cos\theta)}{1+\cos\theta-\sin^2\theta}$  का मान किसके बराबर होगा? **Options :** 1.  $\ast$  tan  $\theta$  - cot  $\theta$ 2.  $\times$  2 tan  $\theta$  $3. \times 1$  $4. \vee 0$ 

# **GENERAL MENTAL ABILITY AND REASONING**

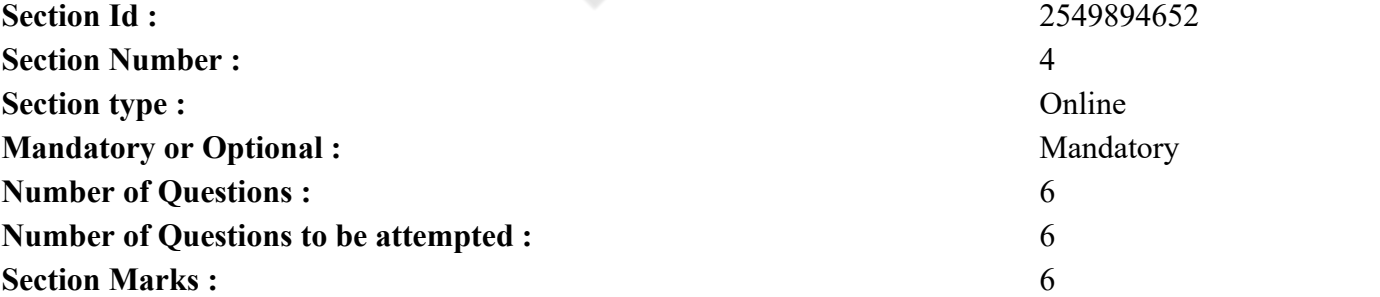

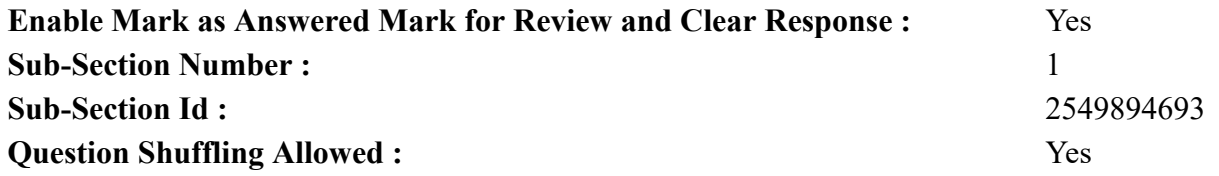

**Question Number : 64 Question Id : 25498942276 Question Type : MCQ Option Shuffling : Yes Is Question Mandatory : No Correct Marks : 1 Wrong Marks : 0**

Highbrow is related to Cultivated in the same way as Suave is related to:

#### **Options :**

- 1. <sup>\*</sup> Elegant
- 2. Urbane
- 3. Stylish
- 4. Broad-minded

**Question Number : 64 Question Id : 25498942276 Question Type : MCQ Option Shuffling : Yes Is Question Mandatory : No Correct Marks : 1 Wrong Marks : 0**

उच्च बुद्धिमान, सुसंस्कृत से जिस प्रकार संबंधित है उसी प्रकार शिष्ट निम्नलिखित में से किससे संबंधित है?

# **Options :**

- 1. आभिजात्य (Elegant)
- $2.$   $\blacktriangleright$   $4\sqrt{3}$  (Urbane)
- 3. सुरूचिपूर्ण (Stylish)
- 4. उदार (Broad-minded)

**Question Number : 65 Question Id : 25498942293 Question Type : MCQ Option Shuffling : Yes Is Question Mandatory : No Correct Marks : 1 Wrong Marks : 0**

In the following question, a group of three/four inter – related words is given. Choose a word from the given alternatives that is similar to the given words and hence belongs to the same group.

Canada : Chile : Germany

#### **Options :**

 $1.$  Spain

2. Paris

3. Chicago 4. Ottawa

**Question Number : 65 Question Id : 25498942293 Question Type : MCQ Option Shuffling : Yes Is Question Mandatory : No Correct Marks : 1 Wrong Marks : 0**

निम्नलिखित प्रश्न में आपस में सम्बंधित तीन/चार शब्दों के समूह दिए गए हैं। दिए गए चार विकल्पों में उस शब्द का चयन करें जो इनसे सम्बंधित हो और इस समूह का ही हो।

कनाडा : चिली : जर्मनी

**Options :**

- 1. स्पेन
- 2. पेरिस
- 3. शिकागो
- 4. ओटावा

**Question Number : 66 Question Id : 25498942294 Question Type : MCQ Option Shuffling : Yes Is Question Mandatory : No**

#### **Correct Marks : 1 Wrong Marks : 0**

The following question consists of a pair of numbers that have a certain relationship to each other, followed by four other pairs of numbers given as alternatives. Select the pair in which the numbers are similarly related as in the given pair.

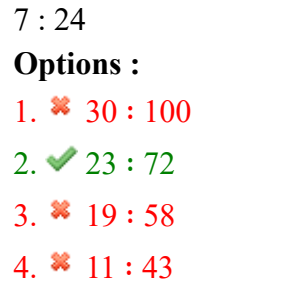

**Question Number : 66 Question Id : 25498942294 Question Type : MCQ Option Shuffling : Yes Is Question Mandatory : No Correct Marks : 1 Wrong Marks : 0**

निम्नलिखित प्रश्न में, नंबरों का एक जोड़ा दिया गया है जिनका आपस में कुछ निश्चित संबंध है, साथ ही विकल्पों के रूप में, नंबरों के चार अन्य जोड़े भी दिए गए है। विकल्पों में से, नंबरों के उस जोड़े का चयन करें जिनका आपस में वैसा ही संबंध है, जैसा कि पहले दिए गए नंबरों के जोड़े के बीच है।

# 7 : 24

**Options :**

1.  $*30 : 100$ 

- $2. \vee 23 : 72$
- 3.  $* 19 : 58$
- 4.  $* 11 : 43$

# **Question Number : 67 Question Id : 25498942295 Question Type : MCQ Option Shuffling : Yes Is Question Mandatory : No Correct Marks : 1 Wrong Marks : 0**

In each of the following, four words have been given, out of which three are alike in some manner, while the fourth one is different. Choose out the odd one.

#### **Options :**

- 1. Sparrow
- 2.  $\ast$  Eagle
- 3.  $*$  Hawk
- 4. Vulture

**Question Number : 67 Question Id : 25498942295 Question Type : MCQ Option Shuffling : Yes Is Question Mandatory : No Correct Marks : 1 Wrong Marks : 0**

नीचे विकल्पों में चार शब्द दिए गए हैं जिनमें से तीन किसी प्रकार से एक जैसे हैं, जबकि एक इनसे भिन्न है। उस भिन्न शब्द की पहचान करें।

**Options :**

1. गौरैया

- 2. चील
- 3. बाज़
- 4. गिद्ध

# **Question Number : 68 Question Id : 25498942305 Question Type : MCQ Option Shuffling : Yes Is Question Mandatory : No Correct Marks : 1 Wrong Marks : 0**

There is a certain relationship between the first two words. Select the correct option which has the same relationship with the third word.

#### Radio : Listener :: Film : ? **Options :**

- 
- 1. <sup>\*</sup> Producer
- 2. Actor
- 3. Viewer
- 4. Director

**Question Number : 68 Question Id : 25498942305 Question Type : MCQ Option Shuffling : Yes Is Question Mandatory : No Correct Marks : 1 Wrong Marks : 0** पहले दो शब्दों के बीच कोई संबंध है। उस सही विकल्प का चयन करें जिसका तीसरे शब्द से वैसा ही संबंध है।

रेड़ियो : श्रोता :: फिल्म : ?

# **Options :**

- 1. निर्माता
- 2. अभिनेता
- 3. दर्शक
- 4. निदेशक

**Question Number : 69 Question Id : 25498942306 Question Type : MCQ Option Shuffling : Yes Is Question Mandatory : No Correct Marks : 1 Wrong Marks : 0**

Select the option that is related to the third word in the same way as second word is related to the first.

Novice : Learner :: Harbinger : ?

# **Options :**

- 1. Messenger
- 2.  $*$  Thief
- 3. Pickpocket
- 4. Robber

**Question Number : 69 Question Id : 25498942306 Question Type : MCQ Option Shuffling : Yes Is Question Mandatory : No Correct Marks : 1 Wrong Marks : 0** उस विकल्प को चुने जो तीसरे शब्द से उसी प्रकार सम्बंधित है जिस प्रकार से दूसरा शब्द पहले शब्द से सम्बंधित है।

# नौसिखिया : शिक्षार्थी :: अग्रदूत : ?

# **Options :**

- 1. संदेशवाहक
- 2. चोर
- 3. जेबकतरा
- 4. लुटेरा

# **GENERAL AWARENESS**

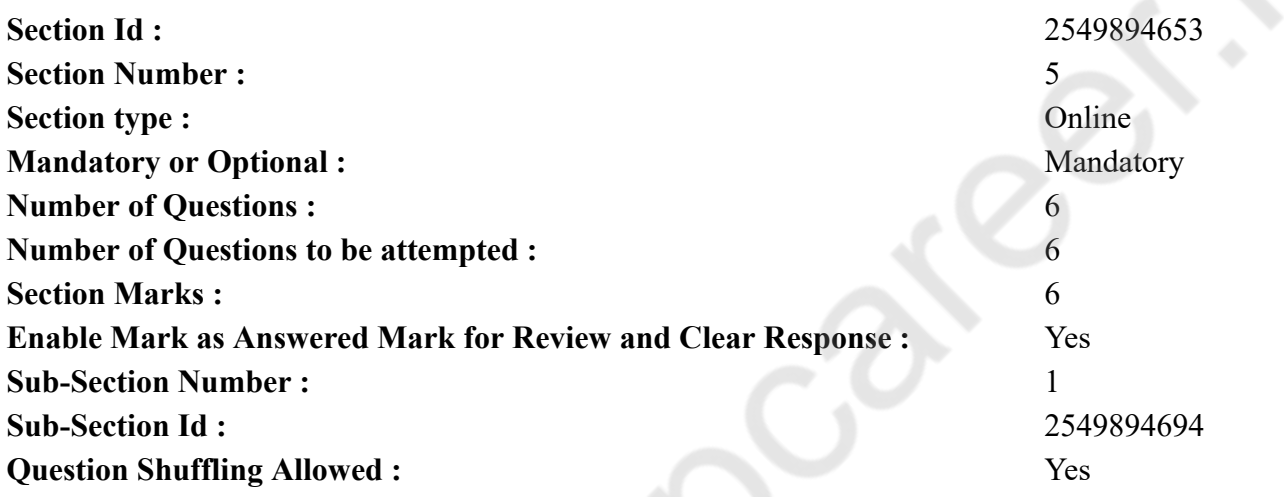

**Question Number : 70 Question Id : 25498942242 Question Type : MCQ Option Shuffling : Yes Is Question Mandatory : No Correct Marks : 1 Wrong Marks : 0**

New oil fields in upper Assam are in:

- 1. Naharkatia and Moran
- 2. <sup>\*</sup> Ankleshwar and Navagram
- 3. <sup>\*</sup> Kalol and Sobhasan
- 4. Dibrugarh

# **Correct Marks : 1 Wrong Marks : 0**

ऊपरी असम में नए तेल क्षेत्र कहां स्थित हैं?

#### **Options :**

- 1. नहरकटिया और मोरन
- 2. अंकलेश्वर और नवागांव
- 3. कलोल और सोभासन
- 4. डिब्रूगढ़

**Question Number : 71 Question Id : 25498942243 Question Type : MCQ Option Shuffling : Yes Is Question Mandatory : No Correct Marks : 1 Wrong Marks : 0**

Branch of biology in which we study about cultivation of flowering plant is called

#### **Options :**

- 1. Phenology
- $2.$  Floriculture
- 3. Agronomy
- 4. Botany

**Question Number : 71 Question Id : 25498942243 Question Type : MCQ Option Shuffling : Yes Is Question Mandatory : No Correct Marks : 1 Wrong Marks : 0**

जीव विज्ञान की वह शाखा कौन सी है, जिसमें हम फूल-पौधे की खेती के बारे में अध्ययन करते हैं?

# **Options :**

- 1. फ़ीनोलॉजी (Phenology)
- 2. फ्लोरीकल्चर (Floriculture)
- 3. एग्रोनोमी (Agronomy)
- 4. बॉटनी (Botany)

**Question Number : 72 Question Id : 25498942275 Question Type : MCQ Option Shuffling : Yes Is Question Mandatory : No Correct Marks : 1 Wrong Marks : 0**

When was the first National Forest Policy issued by the Government of India?

#### **Options :**

1.  $*1940$ 

2.  $* 1942$  $3. \vee 1952$ 4.  $* 1999$ 

**Question Number : 72 Question Id : 25498942275 Question Type : MCQ Option Shuffling : Yes Is Question Mandatory : No Correct Marks : 1 Wrong Marks : 0**

भारत सरकार द्वारा सर्वप्रथम राष्ट्रीय वन पॉलिसी कब जारी की गई थी?

#### **Options :**

- 1.  $*1940$
- 2.  $* 1942$
- $3. \vee 1952$
- 4.  $* 1999$

**Question Number : 73 Question Id : 25498942283 Question Type : MCQ Option Shuffling : Yes Is Question Mandatory : No Correct Marks : 1 Wrong Marks : 0**

Cataract blinds at least 120 million people globally every year. What is its main cause?

#### **Options :**

- 1. <sup>\*</sup> Heredity
- $2.$  Ultraviolet radiation
- 3. <sup>\*</sup> Unbalance diet
- 4. Gasoline furnace

**Question Number : 73 Question Id : 25498942283 Question Type : MCQ Option Shuffling : Yes Is Question Mandatory : No Correct Marks : 1 Wrong Marks : 0** मोतियाबिन्द (कैटरैक्ट) से प्रति वर्ष पूरे विश्व में कम से कम 120 लाख लोग अंधे हो जाते हैं। इसका मुख्य कारण क्या है? **Options :**

- 1. आनुवंशिकता
- $2.$  अल्ट्रावायलट विकिरण
- 3. असंतुलित आहार
- 4. गैसोलिन फर्नेस

# **Question Number : 74 Question Id : 25498942284 Question Type : MCQ Option Shuffling : Yes Is Question Mandatory : No Correct Marks : 1 Wrong Marks : 0**

The term 'bogey' is associated with:

# **Options :**

- 1.  $*$  tennis
- 2.  $\blacktriangleright$  golf
- 3. baseball
- 4. <sup>\*</sup> chess

**Question Number : 74 Question Id : 25498942284 Question Type : MCQ Option Shuffling : Yes Is Question Mandatory : No Correct Marks : 1 Wrong Marks : 0**

शब्द 'बोगी' किसके साथ जुड़ा है?

# **Options :**

- $1.$   $*$  टेनिस
- 2. गोल्फ़
- 3. बेसबॉल
- 4. शतरंज

**Question Number : 75 Question Id : 25498942311 Question Type : MCQ Option Shuffling : Yes Is Question Mandatory : No Correct Marks : 1 Wrong Marks : 0**

DDT and BHC may act as:

# **Options :**

- 1. <sup>\*</sup> allergens
- $2.$  carcinogens
- 3. <sup>\*</sup> asthamatic agents
- 4. <sup>\*</sup> none of the given options

**Question Number : 75 Question Id : 25498942311 Question Type : MCQ Option Shuffling : Yes Is Question Mandatory : No Correct Marks : 1 Wrong Marks : 0** DDT और BHC निम्नलिखित मे से किस रूप में काम कर सकते हैं?

#### **Options :**

- 1. एलर्जी कारक
- 2. कैंसर कारक
- 3. दमा कारक
- 4. दिए गए विकल्प में से कोई भी नहीं

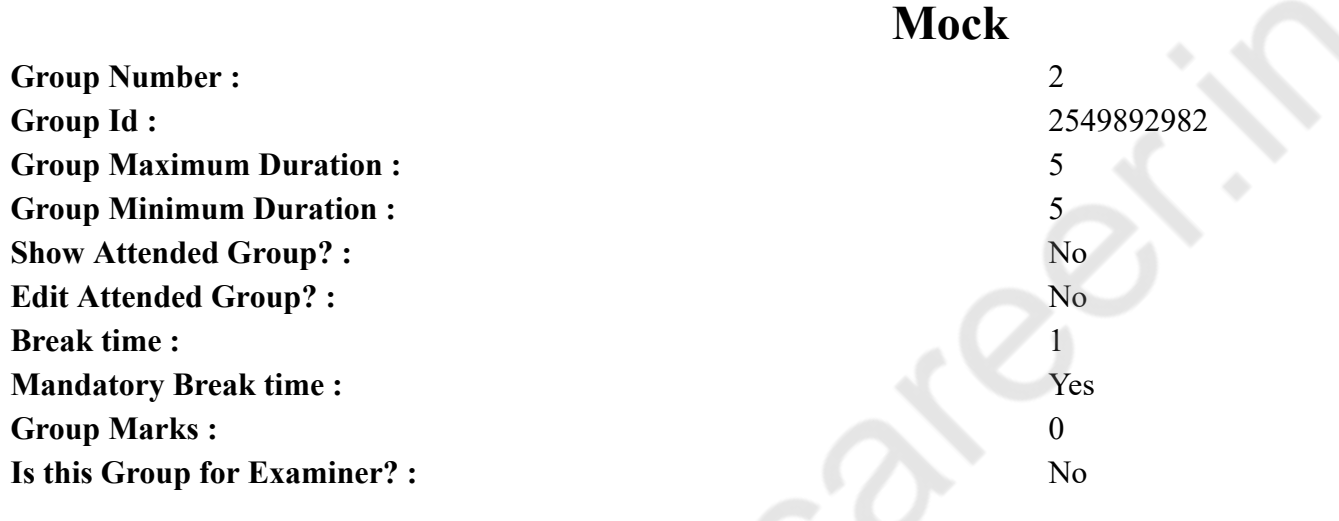

# **English Mock**

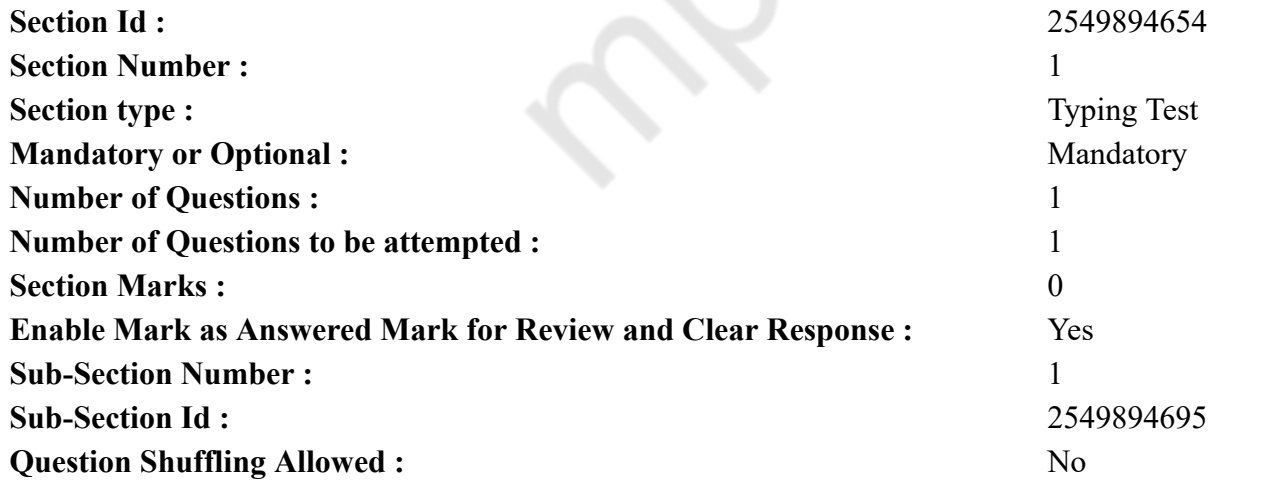

**Question Number : 76 Question Id : 25498942319 Question Type : TYPING TEST**

**Summer camps are supervised camps conducted to entertain as well as equip students with various life skills such as teamwork, socializing, decision making, independent and responsible living and more. It aids the overall development of a child and children have fun during this process as they get to explore new arenas.**

**Restricted/ Unrestricted :** Unrestricted **Paragraph Display :** Yes **Evaluation Mode: Keyboard Layout :** Inscript **Show Details Panel :** Yes **Show Error Count : Yes Highlight Correct or Incorrect Words :** Yes **Allow Back Space :** Yes **Show Back Space Count :** Yes

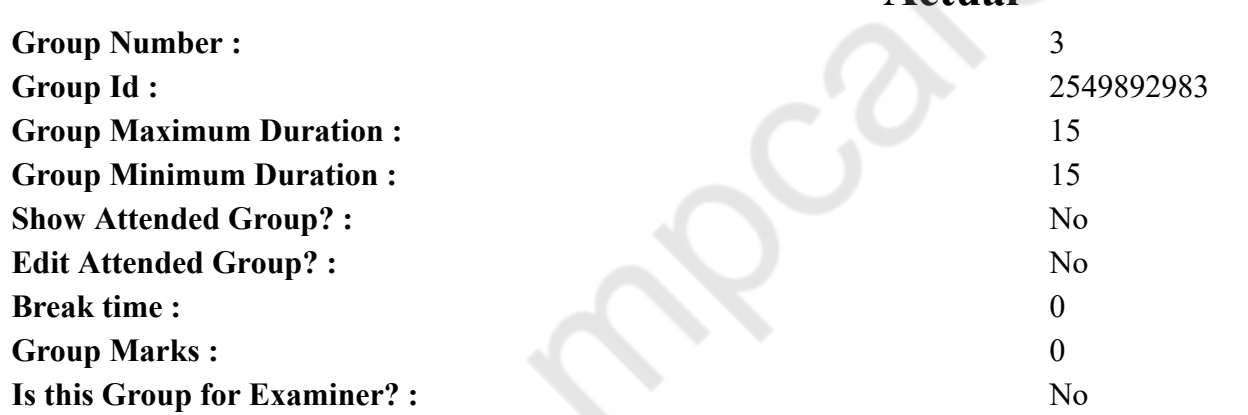

# **English Typing Test**

**Actual**

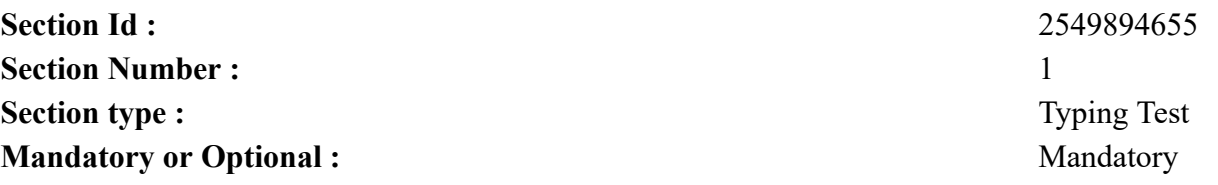

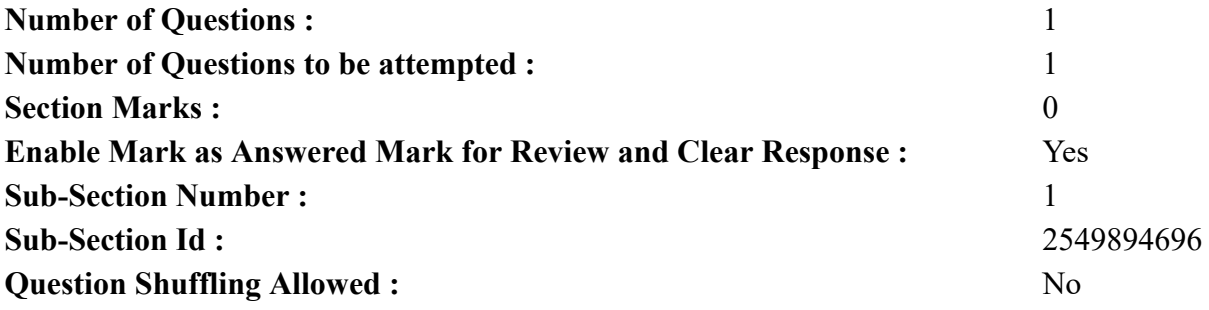

#### **Question Number : 77 Question Id : 25498942318 Question Type : TYPING TEST**

**Self love and happiness are not found, they are created. Loving yourself is the most productive thing you can do for your life because all that doubt and underestimating is holding you back from reaching your full potential. Therefore, it is very important to fall in love with oneself. Learning to love yourself is a journey that teaches you short lessons and helps you increase genuine happiness in your life. Here are some effective ways to learn to love yourself and be happy. Cast out of the idea that you have to be perfect. First of all, you need to understand that perfection does not exist. Everyone in this world has a different perspective. Therefore, the idea of perfection differs from one person to another. The good news is that you are perfect in your imperfection. Understand that the expectations of the society are an unrealistic standard that can never be met. It is our human nature to always be hungry for more. Even if you hit that unrealistic standard, you will always want more. As a result, you will become unhappy. So, do not compare yourself or your life to that unrealistic standard. Try to be happy with what you have. Work on your progress and not on what others expect from you. Live in the moment every day. Take a moment to look into yourself. See where you have come from and appreciate the beauty of the moment. Appreciate that you are living, breathing, and functioning as a human being, which is the best gift of God. Daily gratitude. This is the key to happiness. Spend 3 minutes each day, thinking of all the things you are grateful for and jot them down in a notebook. When you start writing such things every day, you will start feeling positive and happy about yourself. Embrace the fact that you cannot control everything. You can only control your reactions. What other people think of you is not under your control. Life is all about how you react to the situations. So, instead of trying to get a hold over everything and everyone, do the best you can do and leave it to work itself out. Care about self. Self care is the easiest way to find happiness. No matter what people and society say, you must take out time from your busy schedule to pamper yourself and do things that put a smile on your face. Stay away from negative people. Be it on social media or your personal life, try to remove all the negative people from your circle. Be with people who motivate you, correct your mistakes and make you feel positive about everything. Always fill your mind with positive information and you will have a positive life. These are the quick fire lessons you need to learn to be happy. Practice them daily so that they get incorporated into your habit. Once you start loving yourself, your life will improve, you will be happiness and attract numerous opportunities to flourish. Happiness is right in front of you, if only you choose to find it and practice it.**

**Restricted/ Unrestricted :** Unrestricted

**Paragraph Display :** Yes **Evaluation Mode: Keyboard Layout :** Inscript **Show Details Panel :** Yes **Show Error Count :** Yes

**Highlight Correct or Incorrect Words :** Yes **Allow Back Space :** Yes **Show Back Space Count :** Yes